Akbar Khan, MD Medicor Cancer Centres, Toronto, Canada OMICS Cancer Sci Ther Oct 2013

- **DCA 1000mg po bid** on a cycle of 2 wks on / 1 wk off, with **MET 500mg po tid x** 3 months
- stopped due to grade 2 peripheral neuropathy (known side effect of DCA)
- no other side effects (no decr blood cell counts, no hypoglycemia patient is non-diabetic)
- Use of live cell CS/CR assay such as ChemoFit  $TM$  may be of great value with further research this could become standard of care
- CS/CR testing of non-toxic drugs (e.g. metformin, dichloroacetate) alongside conventional chemotherapies, has the potential to revolutionize post-operative adjuvant therapy of breast and other cancers
- Clinical trials of the use of CS/CR assay in the adjuvant therapy of breast cancer should be conducted
- CS / CR assay may be highly cost effective (avoid toxicity / complications from ineffective agents, potential for improved patient outcomes)
- Oral and intravenous DCA may have a significant role in cancer therapy
- Trials involving metabolic / non-toxic therapies are desperately needed to reduce or avoid the use of harmful cancer therapies
- Funding for human trials of generic drugs like DCA and metformin remains a huge challenge
- Patients should be given the option for CS/CR assay to test investigational drugs (e.g. DCA, MET) and use them off-label after understanding the risks and benefits
- We believe **individualized therapy** is the way of the future
- *in vitro* live cell chemo-sensitivity / chemo-resistance assay can accurately predict the efficacy of various drugs and combinations for cancer therapy
- ChemoFit™ CS/CR assay from Acccutheranostics in Amherst, NY is one such assay which uses fresh live tumour cells, uncultured
- ChemoFit  $TM$  was performed on a 50 year old female at the time of surgery for breast cancer with node mets
- Tumour had multi-drug resistance to chemos but was very sensitive to a combination of metabolic therapies metformin and dichloroacetate
- Assay-guided metabolic therapy alone was administered (no chemo or hormonal therapy)
- Dramatic reduction of circulating tumour cell counts resulted with no serious toxicity
- Subsequent hormonal therapy failed (increased circulating tumour cell counts)
- Re-treatment with same metabolic therapy resulted in rapid CTC reduction again

# **OVERVIEW**

- The metabolic therapy **dichloroacetate (DCA)** has been shown to kill various human cancers *in vitro* and *in vivo,* including breast cancer
- The diabetes drug **metformin (MET)** has been extensively researched as an anticancer therapy (*in vitro* and *in vivo*)
- Khan and Bradford recently demonstrated the potential widespread role of metformin in cancer treatment using fresh human cancer cells *in vitro:*
- *Individualizing Chemotherapy using the Anti-Diabetic Drug, Metformin, as an "Adjuvant": An Exploratory Study. J Cancer Sci Ther 5:120-125.*
- Metformin was shown to potentiate various chemos and the metabolic therapy DCA

# **INTRODUCTION**

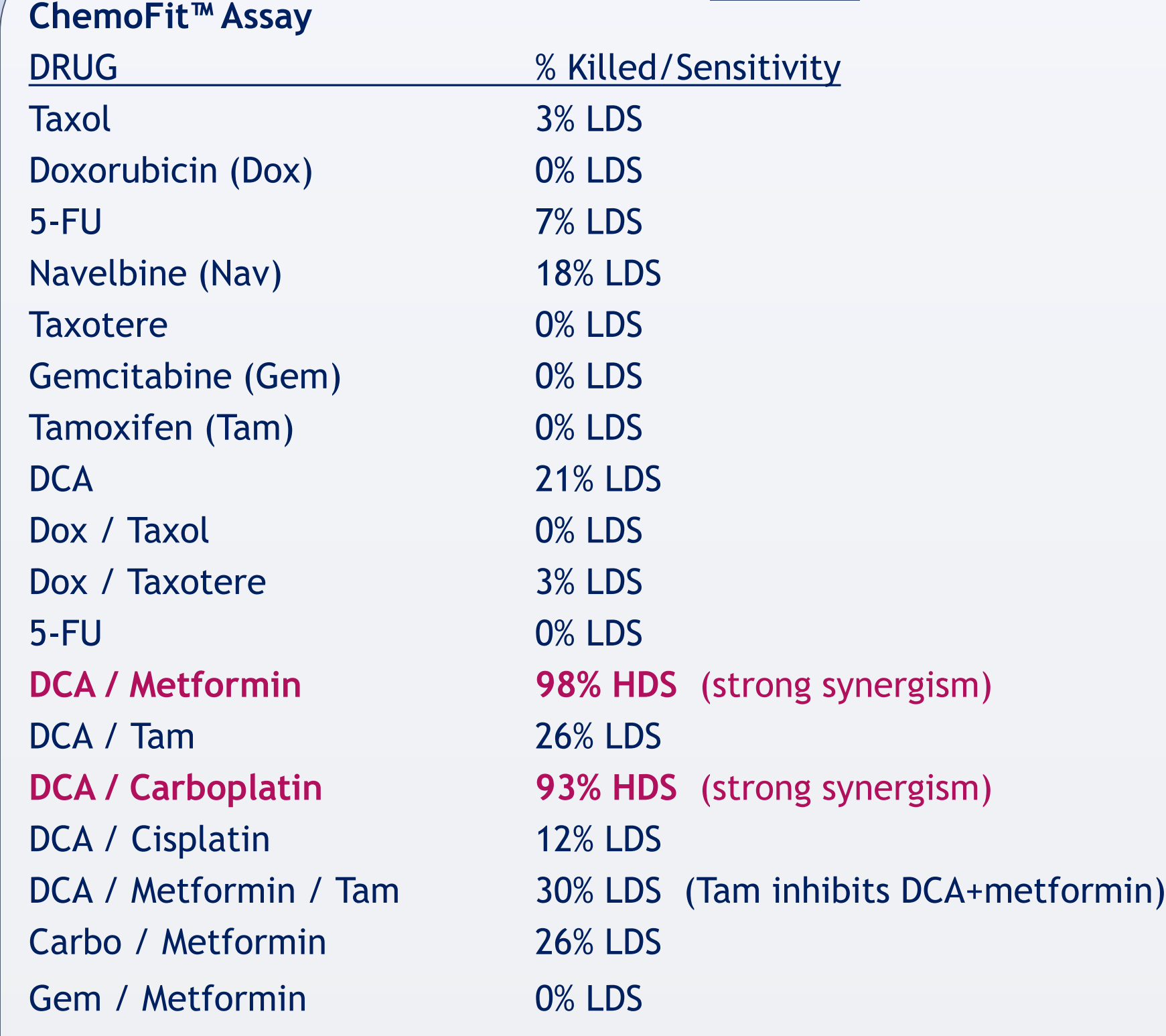

- 50 year old female, lumpectomy for newly diagnosed breast cancer
- Pathology: **invasive ductal carcinoma** with lobular features, 3.5 x 3 x 2.2 cm, margins clear, lymphovascular invasion, **3/5 sentinel nodes positive** (2 macromets, 1 micromets)
- ER+ 95% PR+ 95% HER2 neg, completion axillary dissection, no distant mets
- sample sent at that time for ChemoFit  $TM$  CS/CR assay
- Patient was offered radiotherapy and AC-Taxol followed by tamoxifen DECLINED
- Treatment monitored with circulating tumour cell (CTC) count (Maintrac ™ Bayreuth, Germany - laser microfluorimetry for human epithelial cell antigen-positive cells)

# TREATMENT 1 – oral DCA + oral MET

# TREATMENT 2 – LHRH agonist + AI

- Stopped DCA + MET to allow neuropathy to heal
- Attempted laparoscopic oophrectomy: abandoned due to adhesions
- Treated with **LHRH agonist + AI** (aromatase inhibitor: letrozole)

### TREATMENT 3 – intravenous DCA + oral MET

- Neuropathy resolved
- Re-treated with **DCA 3750mg iv 2x/wk + MET** (DCA changed to iv for decr neuropathy risk)
- 3 weeks therapy only (patient had to travel out of country), **no side effects**

# **METHODS**

## **CONCLUSIONS**

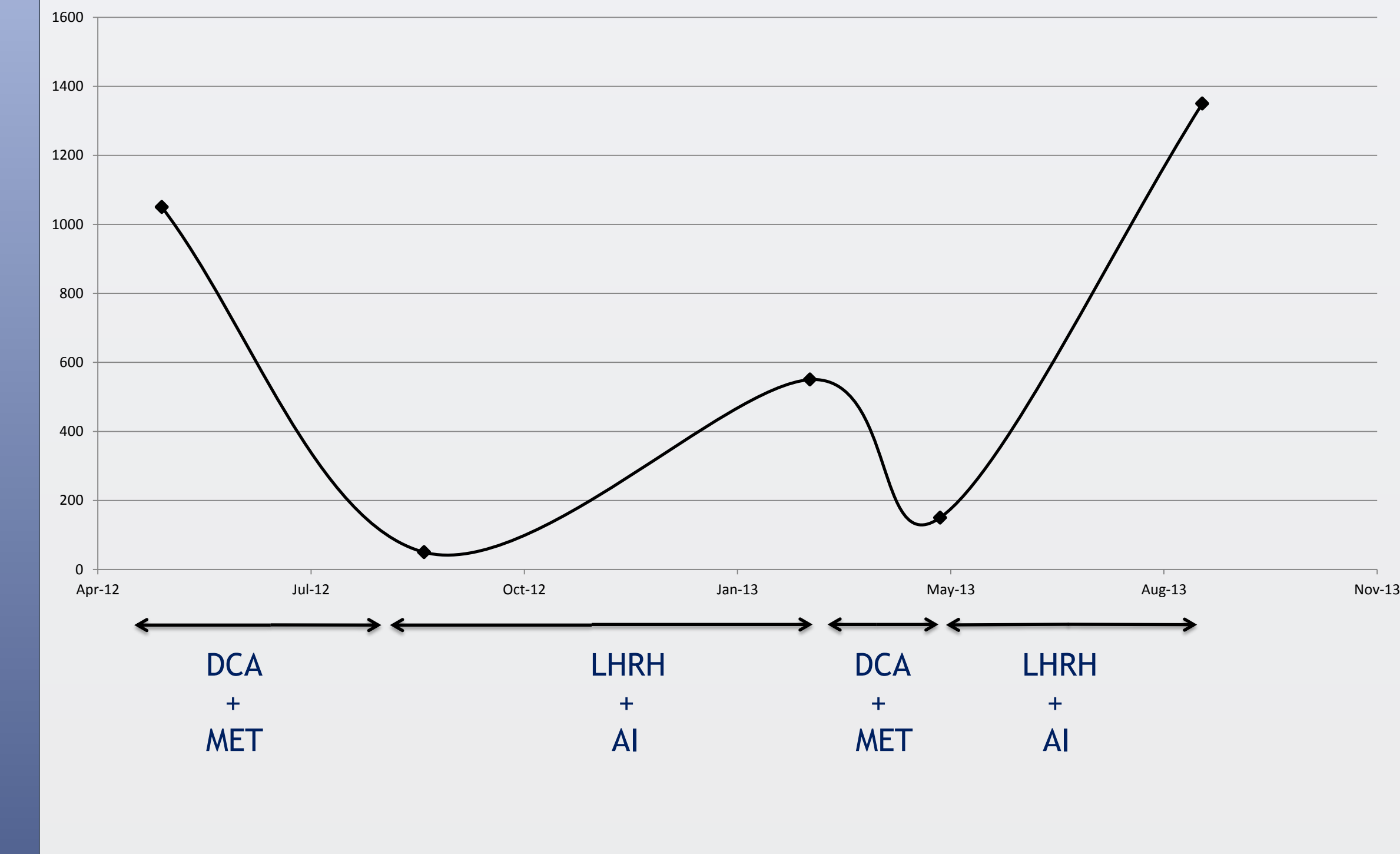

Post 3 mo. oral DCA + MET 50 cells/ml Post LHRH+AI 550 cells/ml Post 3 wks i.v. DCA + MET 150 cells/ml Post LHRH+AI 1350 cells/ml

Post-op CTC 1050 cells/ml (detection limit = 10)

# **ACKNOWELEDGEMENTS AND CONTACT**

Dr. Sherry Bradford PhD, Accutheranostics, Amherst NY Dr. Humaira Khan, MBBS, MCPS, MHSc, CEO Medicor Cancer Centres, Toronto, Canada Dr. Eric Marsden, ND, Marsden Center of Naturopathic Excellence, Maple, Ontario, Canada

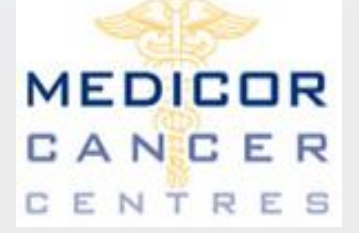

**Akbar Khan, MD Medical Director, Medicor Cancer Centres Inc. akhan@medicorcancer.com www.medicorcancer.com 416-227-0037**

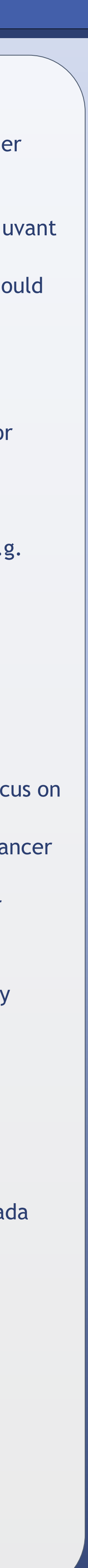

# Can Metabolic Therapy of Breast Cancer Outperform Post-Op Adjuvant Chemo and Hormonal Therapy? *In vitro* Analysis and Clinical Correlation

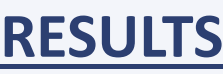

# **Maintrac CTC Assay (cells/ml of blood)**

# **AUTHOR BIO**

- Completed MD in 1992 certified in Family Medicine in 1994 (University of Toronto)
- Primary practice for the last 20 years has consisted of palliative medicine with a focus on cancer
- Founded the first private integrated cancer center of its kind in Canada (Medicor Cancer Centres) in 2006
- Since 2007, has researched and successfully used several non-toxic off-label cancer therapies
- Over 1300 patients treated with DCA
- Now using the diabetes drug metformin extensively as an adjuvant to chemotherapy
- 4 cancer-related publications in peer-reviewed journals in the last 3 years